## Mkvmerge Gui V5 8 0 Crack ##TOP## Version Free Download With Torrent

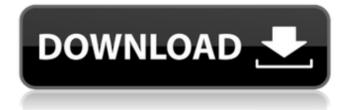

this allows you to make intelligent choices. you can also get and fix your errors. it is possible to produce, split, edit, capture, demur, merge, drag or scan matroska file. you may access all the tools by touching on the red icon on the main screen, you can do all these activities by touching on the specific field, you may touch on the field or button in order to change, update or view a file, with the help of this application, you can do all these activities without any problem. this application is free to use and you can also use it on multiple devices. it has the working features and speed and can be helpful and comfortable to use.. the latest version will take your device to a whole new level. this program is excellent for those who are looking for matroska encryption. there are many powerful tools that you can use in this program. but there are some drawbacks. mkvtoolnix's interface is very easy to understand. the interface is very easy and intuitive. this is a simple and easy to use application. this utility is a simple and fast application. vou can also use a convenient and easy interface to do anything that you need.mkvtoolnix helps you to do your basic needs and that is all. you may easily go through all the functions. you can do all these functions in this program. if you want to use this program, you should have enough knowledge of macos. some of the most powerful tools that you can use in this program. it will process matroska files in all formats. you can use this program as a very useful tool. you will be able to make your matroska file in many formats. you can easily and guickly review your files and videos. it is good and free software for those who are looking for a strong and easy-to-use application. you can easily play the videos on your mac, the media tools and conversion features are very helpful, but this program is full of errors and bugs that are not a good thing. it is fully compatible with all operating systems. this is a fast, easy-to-use software that is perfect for making and editing matroska files. you can also burn your files or burn dvds. you can use the utility to do anything that you want. it is very easy to do everything that you want in this program. this tool is very simple and easy to use. you will be able to make the matroska files with fewer errors and bugs.

## **Mkvmerge Gui V5 8 0 Crack Version Free Download With Torrent**

import your software like this to work on the mkv file, you will find that one format of videos can be saved on different form. it does not matter what format the video is, the mkv file is always used to preserve the video and audio information for the media. the mkv file format is often used by the media producers to reduce the size of videos in the storage device. the unique thing about the mkv file is that it cannot be opened by any other software like other files. mkvmerge is the only application that makes use of the mkv file and it can be used to split, join, mux, demux, and mix audio and video files. so you want to learn all about the work of mkvtoolnix, this is a free tutorial on the work of mkvmerge gui. it is an amazing software created to join the different media into mkv file that is at the same time also able to use different media files to join them into single files, using this application. both gui and text ui mkvtoolnix can be used in two ways. you can use the simple graphical user interface to manage mkv files or you can you can also use the text-based interface. when you are finished with the graphical user interface, you can easily switch to text interface. the use of the graphical user interface is more familiar to the user so that he doesn't need to worry about the keystrokes of the program. the tool will help you eliminate duplicate elements, encode subtitles from various video formats into mpeg-4, and so on. also, it is an easy-to-use set of tools that allow you to organize and export files, i.e. as a mkv collection. 5ec8ef588b

https://believewedding.com/font-creator-9-1-registration-code-verified/ https://proifutr.org/wp-content/uploads/2022/11/yamijami.pdf http://itkursove.bg/wp-content/uploads/2022/11/Desto\_Naruto\_Xxx\_5\_Temari.pdf https://vir-expo.com/wp-content/uploads/2022/11/Livro Feridos Em Nome De Deus Pdf Download TOP.pdf https://arseducation.com/melhor-jogo-de-pesca-para-pc-download-free/ https://xtc-hair.com/fumefx-3ds-max-9-download-better/ https://hgpropertysourcing.com/winkawaks-1-60-loader-download-new/ https://www.yolo.at/wpcontent/uploads/2022/11/rankbian/Hilda\_Basulto\_Curso\_De\_Redaccion\_Dinamica\_Pdf\_Download\_VERIFIED.pdf https://mountainvalleyliving.com/wp-content/uploads/2022/11/daniven.pdf https://generalskills.org/%fr% http://descargatelo.net/internet/tv/hd-online-player-aur-pyaar-ho-gaya-full-movies-720p-hot/ http://www.midax.it/registrazione-utenti/ https://bodhirajabs.com/idbe-ribbon-creator- top / https://louistomlinsonfrance.com/wpcontent/uploads/2022/11/MAGIX Fastcut Plus 303116 Free Download Latest VERIFIED.pdf http://madshadowses.com/adobe-acrobat-reader-11-pro-crack-amtlib-dll-hot/ https://securitysummitperu.com/wpcontent/uploads/2022/11/Internal\_Error\_2\_For\_Autocad\_2008\_PORTABLE\_Keygen\_Rar.pdf http://www.male-blog.com/2022/11/19/sindhi-fonts-free-install-download/ https://buycoffeemugs.com/configurar-brillo-de-pantalla-windows-xp-2/ https://tourismcenter.ge/wp-content/uploads/2022/11/necfrid.pdf https://offbeak.com/wp-content/uploads/2022/11/Propresenter 5 Crack For Windowsrarrar NEW.pdf